# **1.2 Wie erhalte ich Näherungslösungen der Gleichung**   $x^3 - x + 1 = 0$ ?

*(Fortsetzung zu dem Artikel "1 Symbolisches und approximatives Lösen von Gleichungen")* 

von Frank Schumann

Kai ist es bisher nicht gelungen, reelle Lösungen oder auch wenigstens Näherungslösungen für die Gleichung  $x^3 - x + 1 = 0$  zu finden. Wir greifen sein Problem erneut auf und definieren aus seinen beiden Umformungsversuchen zwei Funktionen:

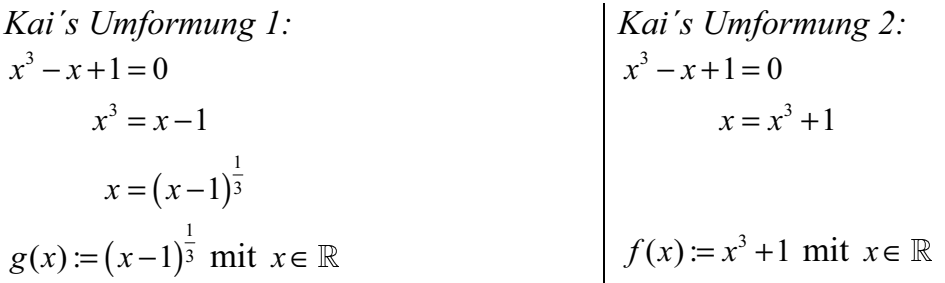

**Vorüberlegungen:** Mögliche Näherungslösungen der Gleichung finden wir dann zum Beispiel, wenn es uns gelingen mag, aus den beiden Schnittpunktansätze:

 $x = g(x)$  oder  $x = f(x)$ 

grafische Näherungslösungen zu bestimmen.

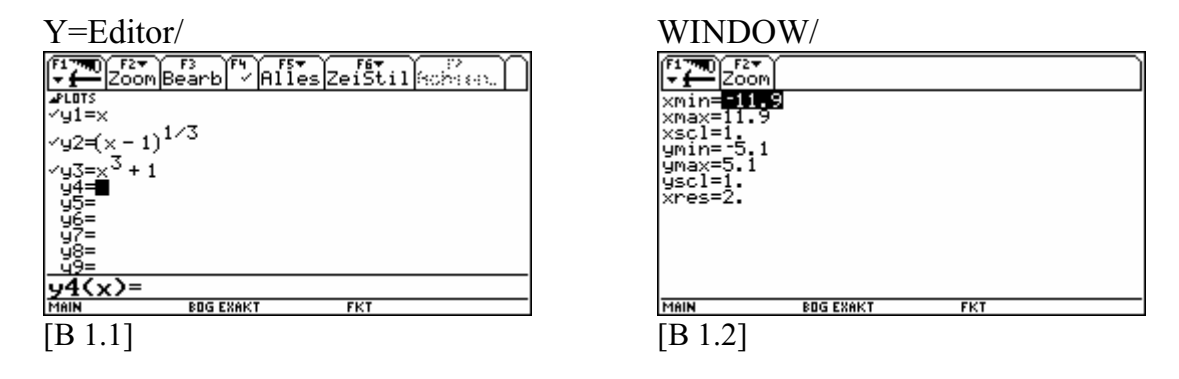

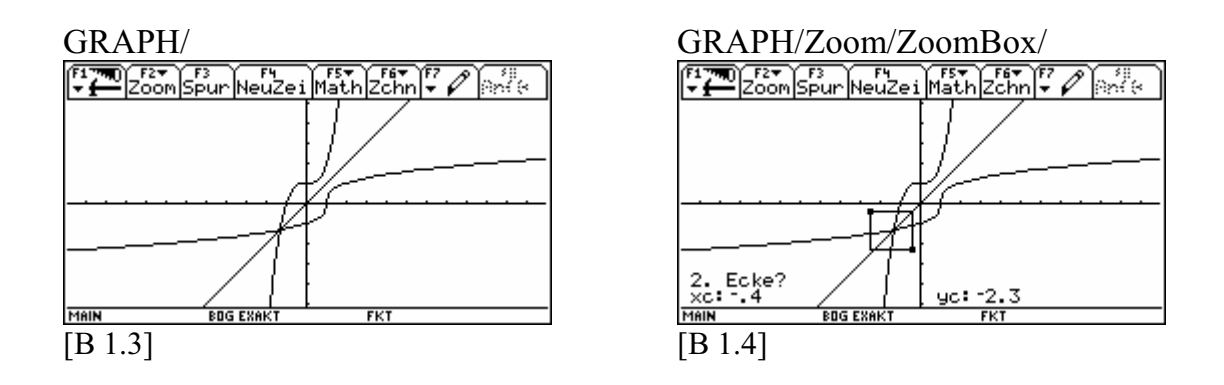

**Übung 1.1**

Sind beide Umformungen von Kai äquivalent?

**Ziel:** Wir versuchen aus den beiden Schnittpunktansätzen Näherungslösungen für die Gleichung  $x^3 - x + 1 = 0$  durch ein allgemeines *rechnerisches Verfahren schrittweise* "einzufangen".

#### **Aufgabe 1:**

Bereinigen Sie den HOME-Bildschirm und stellen Sie im MODE-Menü den Ausgabemodus EXAKT ein! Führen Sie dann die Anweisungen 1 bis 5 aus!

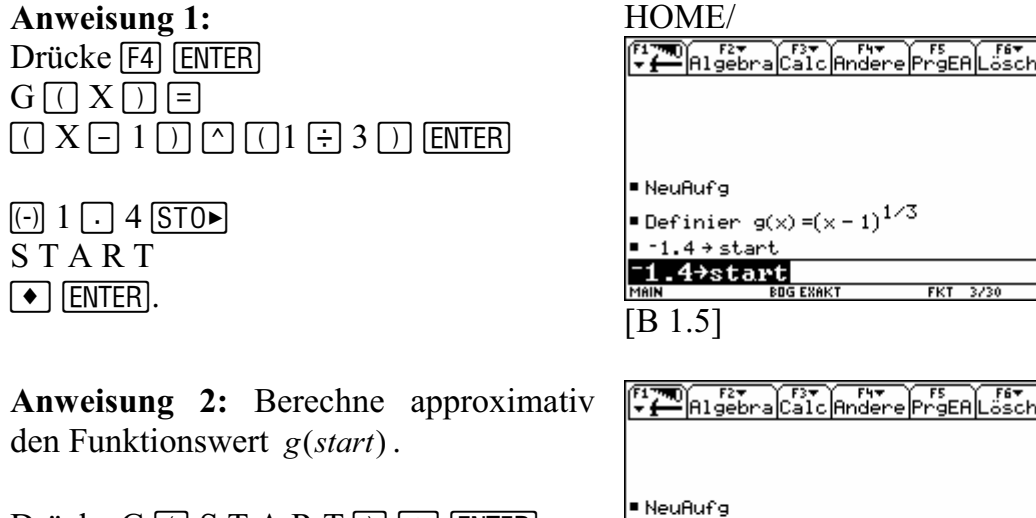

Drücke G  $\lceil$  S T A R T  $\lceil$   $\rceil \rceil$  [ENTER].

[B 1.6]

 $\blacksquare$  g(start)

g(start)

 $-1.4 + \text{start}$ 

■Definier g(x)=(x-1) $^{1/3}$ 

**ROG EXAK** 

Fertig

Fertig

 $-1.$ 

Fertig

Fertig

 $-1.4$ 

33887

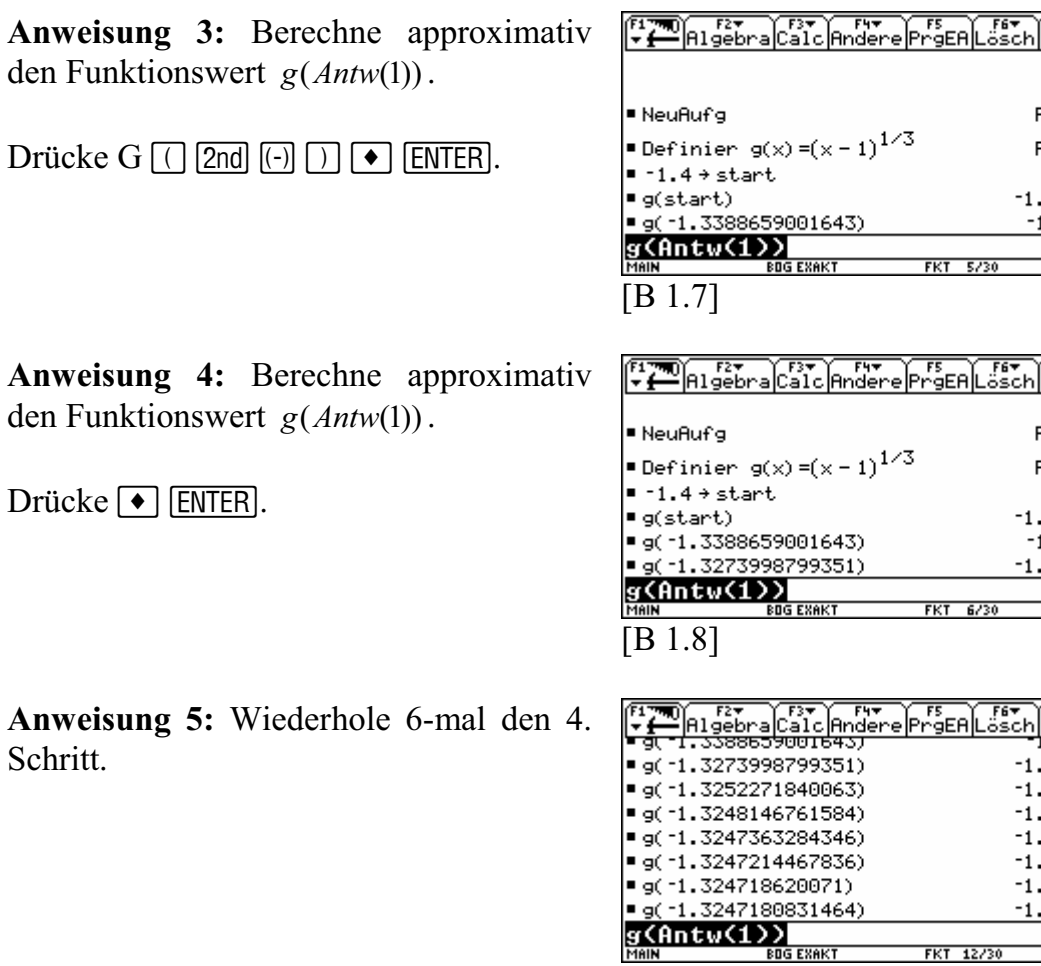

[B 1.9]

Aus den angewiesenen Funktionswertberechnungen erkennen wir eine eindeutige Zuordnung. Jeder Schrittnummer  $n \geq 2$  und  $n \in \mathbb{N}$  wird auf eine bestimmte Art und Weise der Wiederholung eindeutig ein reeller Funktionswert *g(n)* zugeordnet:

\*\*\* Ende des Schrittverfahrens \*\*\*

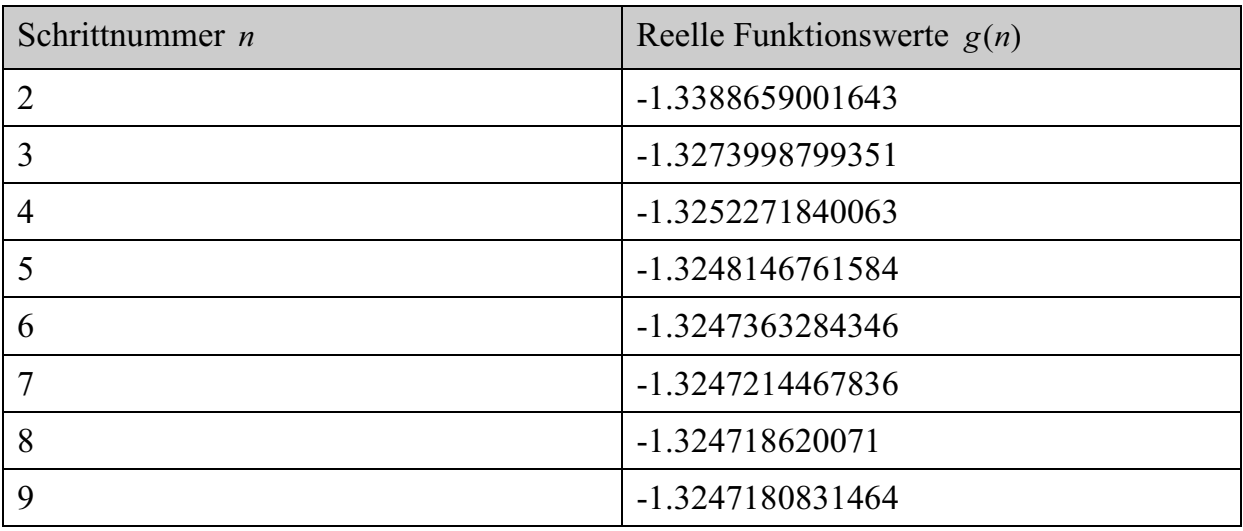

# $\frac{F}{\text{cosh}}$

Fertig Fertig  $-1.4$  $-1.33887$  $-1.3274$ 

Fertig Fertig  $-1.4$ 1.33887  $-1.3274$ 1.32523

 $-1.3252$  $-1.32481$  $-1.32474$  $-1.32472$  $-1.32472$  $-1.32472$  $-1.32472$ 

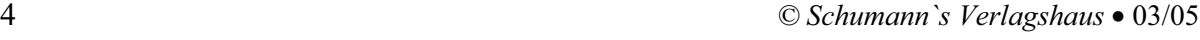

Wir bestimmen mit dem Voyage<sup>TM</sup> 200 den numerischen Wert des Befehls  $numLöse(x^3 - x + 1 = 0, x)$  und speichern ihn unter dem Namen *a* ab.

 $numLöse(x^3 - x + 1 = 0, x) \rightarrow a$  und  $a = -1.3247179572448$ .

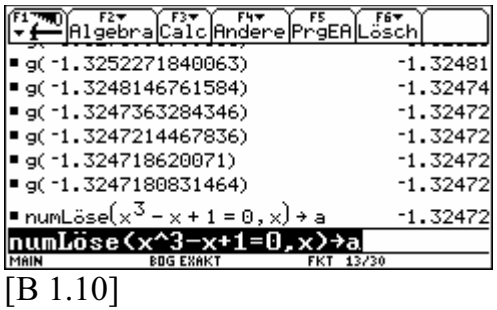

Die reellen Funktionswerte  $g(n)$  nehmen zu dem Näherungswert *a* eine besondere Relation ein. Deutlich wird diese durch die Abstandsberechnung zwischen dem Wert *a* und dem jeweiligen reellen Funktionswert  $g(n)$ .

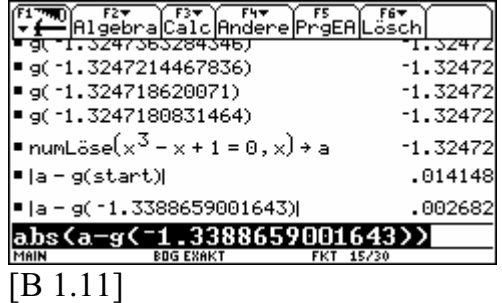

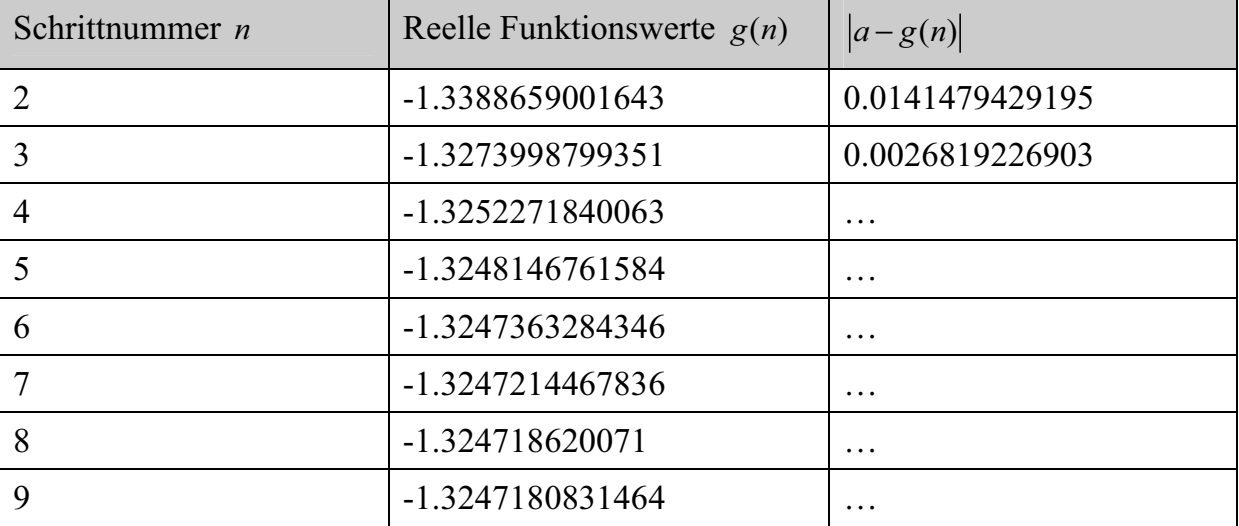

#### **Übung 1.2**

Vervollständigen Sie die Tabelle in der dritten Spalte und bestätigen Sie somit die Interpretationen: Je größer die natürliche Zahl *n* wird, desto "näher" kommen die reellen Funktionswerte an eine numerische Lösung der Gleichung  $x^3 - x + 1 = 0$  heran. In Symbolen:  $n \uparrow \Rightarrow |a - g(n)| \rightarrow 0$ 

Wir betrachten ein zweites ähnliches Schrittverfahren mit dem wir ebenso eine schrittweise Annäherung reeller Funktionswerte an eine numerische Lösung der Gleichung  $x^3 - x + 1 = 0$  beabsichtigen. Dabei nehmen wir Bezug zu der bereits definierten Funktion *f* .

## **Übung 1.3**

Bereinigen Sie den HOME-Bildschirm und folgen Sie den vier Anweisungen.

*Anweisung 1:* Legen Sie die folgende CAS-Applikation an.

HOME/

|                                   | Filgebra Calc Andere PreEAL 55Ch |            |      |        |
|-----------------------------------|----------------------------------|------------|------|--------|
|                                   |                                  |            |      |        |
|                                   |                                  |            |      |        |
|                                   |                                  |            |      |        |
| ■ NeuAufig                        |                                  |            |      | Fertig |
| ■Definier f(x)=x <sup>3</sup> + 1 |                                  |            |      | Fertig |
| ∣∎ –1.4 → start                   |                                  |            |      | $-1.4$ |
| $-1.4$ <sup>+start</sup>          |                                  |            |      |        |
| MAIN                              | <b>BOG EXAKT</b>                 | <b>FKT</b> | 3/30 |        |
| ΙR                                |                                  |            |      |        |

[B 1.12]

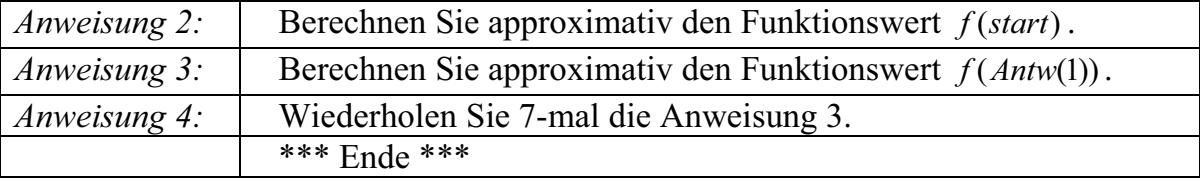

Gelingt mit diesen 4 Anweisungen das Vorhaben der Annäherung:  $n \uparrow \Rightarrow |a - f(n)| \rightarrow 0$ ?

Um den Ablauf des Schrittverfahrens sinnvoll zu planen, ist es wichtig zu wissen, wie genau ist die produzierte Näherungslösung. Deshalb geben wir eine nicht negative reelle Zahl *t* vor, sodass die Genauigkeitsforderung

 $|a-g(n)| \leq t$ 

bei Verwendung der Funktion *g* erfüllt werden muss.

### **Aufgabe 2:**

Stellen Sie zunächst den Startzustand her! Erzeugen Sie mit der folgenden CAS-Applikation eine Näherungslösung für die Gleichung  $x^3 - x + 1 = 0$ , sodass eine vorgegebene Genauigkeit mit einer Toleranz von *t* := 0.00001 nicht überschritten wird. Beginnen Sie Ihre Arbeit mit der Übernahme des nachfolgenden HOME-Bildschirms:

**HOME**  $\left[\begin{array}{cc} 1 & 1 \\ 1 & 0 \end{array}\right]$   $\left[\begin{array}{cc} 1 & 1 \\ 1 & 0 \end{array}\right]$   $\left[\begin{array}{cc} 1 & 1 \\ 1 & 0 \end{array}\right]$   $\left[\begin{array}{cc} 1 & 1 \\ 1 & 0 \end{array}\right]$   $\left[\begin{array}{cc} 1 & 1 \\ 1 & 0 \end{array}\right]$   $\left[\begin{array}{cc} 1 & 1 \\ 1 & 0 \end{array}\right]$   $\left[\begin{array}{cc} 1 & 1 \\ 1 & 0 \end{array}\right]$   $\left[\begin{array}{cc}$ \_fe<del>v</del><br>.ösch ■ NeuAufg Fertig  $=$ numLöse $(x^3 - x + 1 = 0, x) \rightarrow a$  $-1.32472$  $\left| \bullet \left( x-1 \right)^{1/3} \circ \mathsf{g}(x) \right|$ Fertig  $-1.4 + \text{start}$  $-7/5$  $= 1.5 - 5 + t$ .00001 ∎g(start)→l  $-1.33887$ g(start)<del>)</del> [B 1.13]

Geben Sie dann weiter ein:

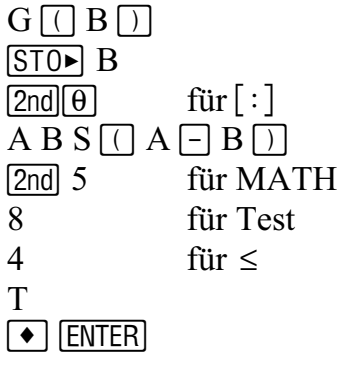

*Hinweis: Wir nehmen an, dass der Wert a ein genauer Wert ist. Hintergrund für die Annahme ist:*   $a^3 - a + 1 = -2 \cdot 10^{-13} \approx 0$ .

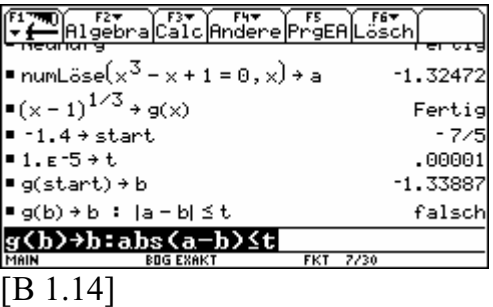

Welche Bedeutung hat das Wort falsch?

Drücken Sie dann wieder:  $\bullet$  [ENTER] und interpretieren Sie die Ausgabe!

Gestalten Sie Ihre CAS-Applikation selbstständig weiter und geben Sie eine geeignete Näherungslösung an!

*(Näherungslösung: -1.3247214467836)* 

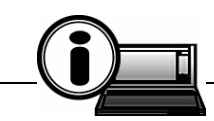

**V200-INFO-2-1:** Im HOME-Bildschirm können in der Schreibzeile zwei Einzelanweisungen, getrennt durch einen Doppelpunkt - drücke dazu  $\boxed{2nd}$   $\boxed{\theta}$  für  $\boxed{\cdot}$ . eingegeben werden. Die jeweilige symbolische oder approximative Ausgabe bezieht sich dabei auf die vom Doppelpunkt rechtsstehende Einzelanweisung.

*(Näherungslösung: -1.3247214467836)* 

Mit der Toleranzzahl *t* wird die angestrebte Genauigkeit der Näherungslösung festgelegt. Dabei ist die Existenz eines genauen Wertes, wie dem Wert *a* , aber notwendig. Doch wie kann man die Genauigkeit einer Näherungslösung beurteilen, wenn man *a* nicht kennt? Zum Beispiel unter den Umständen, dass der numerische Lösebefehl - HOME/Algebra/numLöse(…) – für eine ausgewählte Gleichung nicht realisierbar ist.

Wir wissen: Jede Gleichung lässt sich in einen Nullstellenansatz  $f(x) = 0$  überführen. So eben zum Beispiel die Gleichung  $x^3 = x - 1$  in  $x^3 - x + 1 = 0$  mit  $f(x) = x^3 - x + 1$ .

Kennt man einen Kandidaten  $x_0$  für eine Näherungslösung, so entscheidet der Abstand der Zahl  $f(x_0)$  zur Zahl 0 über die angestrebte Genauigkeit von  $x_0$ . Je kleiner  $f(x_0)$ ausfällt, desto genauer ist  $x_0$  selbst. Statt von der Toleranz spricht man hierbei von der Nullstellentoleranz  $t_0$ . Es gilt dann das Kriterium Nullstellentoleranz:  $|f(x_0)| \leq t_0$ .

## **Übung 1.4**

Bereinigen Sie den HOME-Bildschirm und bestimmen Sie mithilfe der CAS-Appliaktion eine Näherungslösung  $x_0$  der Gleichung  $x^3 = x - 1$ , die eine Nullstellentoleranz von 10<sup>-5</sup> nicht überschreiten soll. Füllen Sie die dritte Spalte der Tabelle aus!

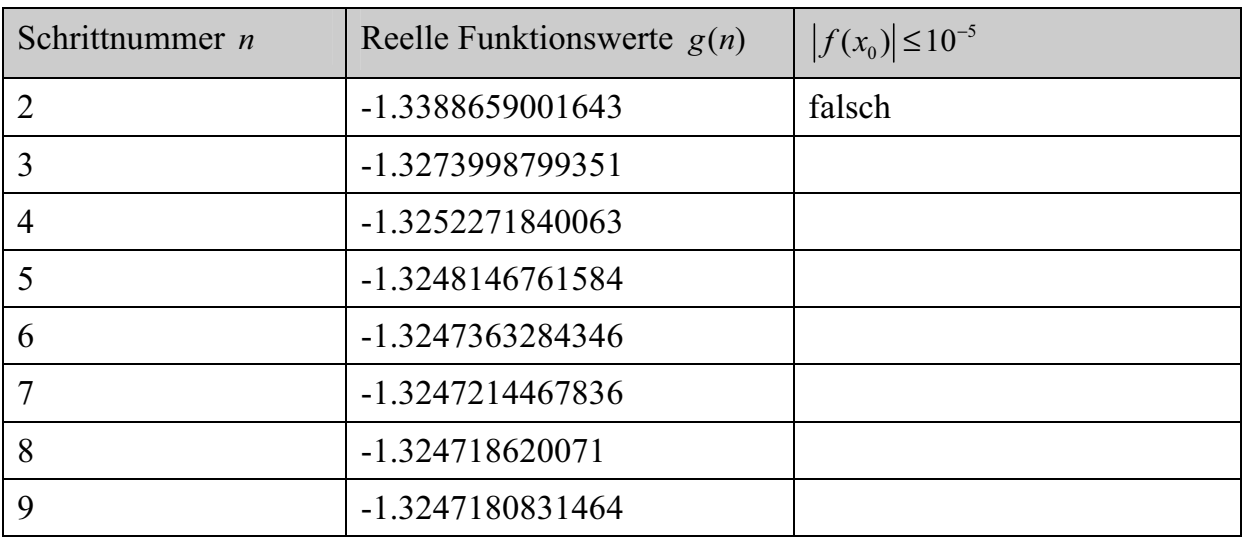

- a) Ab welcher Schrittnummer an wird die Nullstellentoleranz zum ersten Mal unterschritten?
- b) Wie viele Näherungswerte *g(n)* aus der Tabelle erfüllen das Kriterium der Nullstellentoleranz?
- c) Wie viele Näherungswerte *g(n)* aus der Tabelle erfüllen nicht das Kriterium der Nullstellentoleranz?

*(Antwort: a) ab der 8. Schrittnummer; b) unendlich viele; c) 6)* 

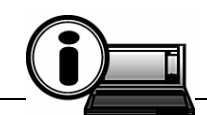

**V200-INFO-2-2:** Näherungslösungen von Gleichungen haben nur dann einen Sinn, wenn man Aussagen über ihre Genauigkeit treffen kann.